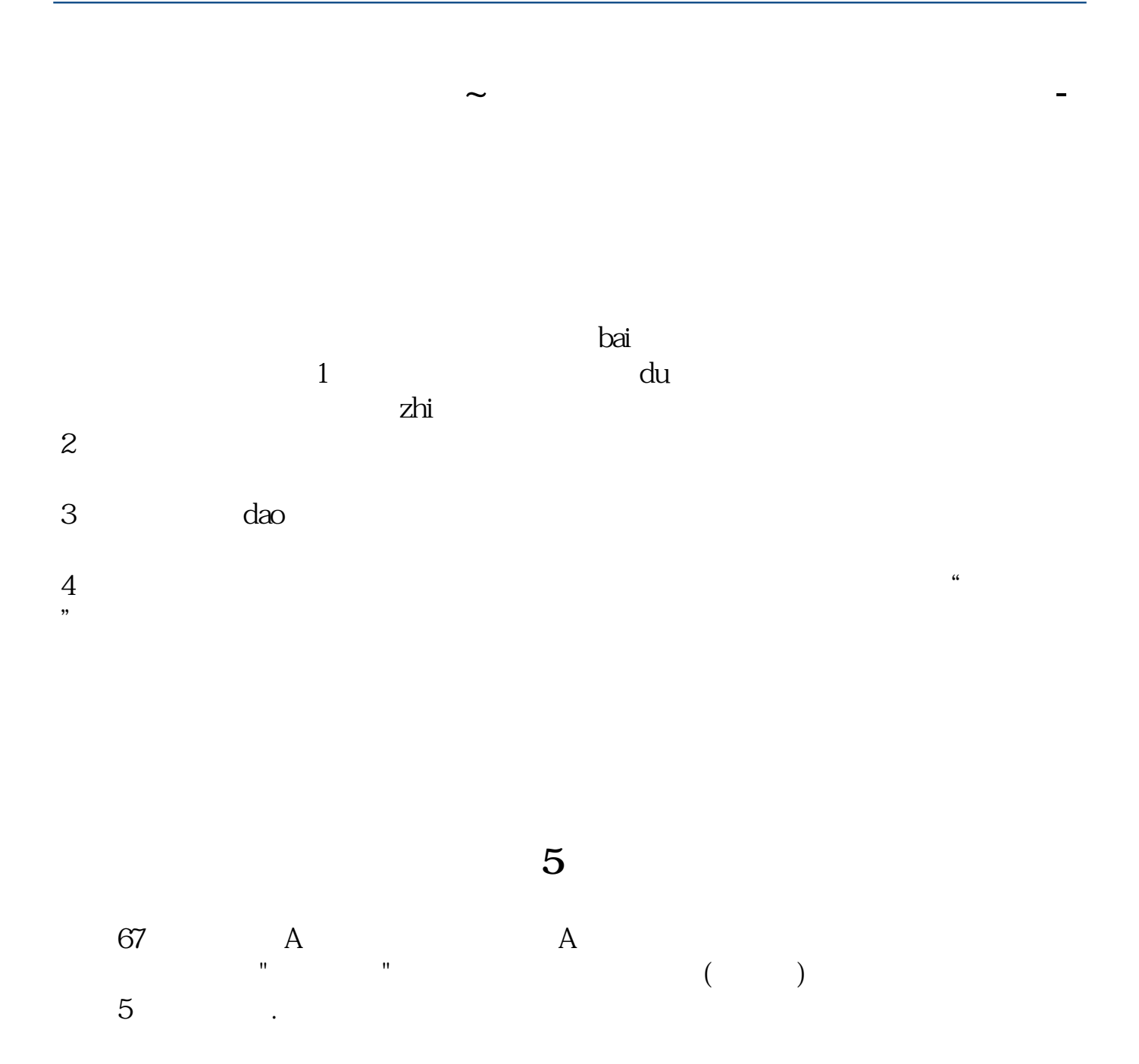

 $A$  B

 $F12$ "

1.  $2\frac{2}{3}$  k  $3 \times 3$ 

..... &nbsp

 $\&$ nbsp

 $\frac{1}{2}$  and  $\frac{1}{2}$  and  $\frac{1}{2}$  a

alt+Z

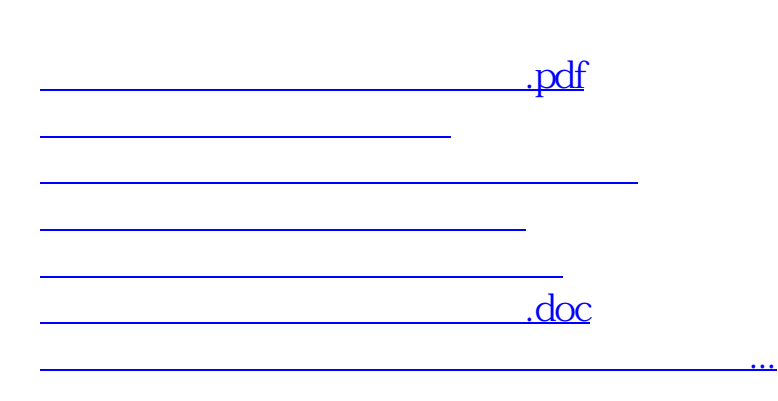

<u><https://www.gupiaozhishiba.com/store/44521600.html></u>